# **Unit 3 Study Guide, Part 2 Chemical Bonding - Covalent**

#### **Targets:**

**E5.** *Describe how atoms are joined by chemical bonding.*

**H9.** *Demonstrate an understanding that energy can be found in chemical bonds and can be used when it is released from those bonds.*

#### **Activity #1 – Introduction to Covalent Bonding**

*Open [Chemical Bonding.](http://www.visionlearning.com/library/module_viewer.php?mid=55) Scroll down to the heading "Covalent Bonding".*

- 1) *Fill in the blanks:* As opposed to \_\_\_\_\_\_\_\_\_\_\_ bonding in which a complete transfer of electrons occurs, bonding occurs when two (or more) elements electrons. Covalent bonding occurs because the atoms in the compound have a similar tendency for electrons (generally to electrons). This most commonly occurs when two bond together. Because both of the nonmetals will want to \_\_\_\_\_\_\_\_\_\_ electrons, the elements involved will share electrons in an effort to \_\_\_\_\_\_\_\_\_ their valence shells.
- 2) Continue reading and answer the following questions.
	- a) How many valence electrons in one atom of hydrogen?
	- b) How many valence electrons does hydrogen need to have a full first shell?
	- c) How does the hydrogen atom "pick up" another electron?
	- d) What compound does hydrogen form?
	- e) How do hydrogen atoms make a covalent bond? Make sure you visit the simulation, Covalent [bonding between hydrogen atoms,](http://www.visionlearning.com/library/flash_viewer.php?oid=1348&mid=55) and describe/draw what you see.
- 3) Label the substances below as "ionic" or covalent".

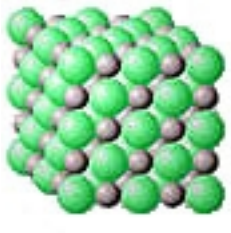

**NaCl crystal**

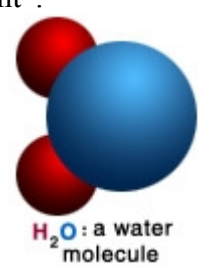

### **Activity #2 – Introduction to Lewis Structures**

1) Go to [Lewis Structures \(electron dot diagrams\).](http://www.ausetute.com.au/lewisstr.html) Fill in the chart.

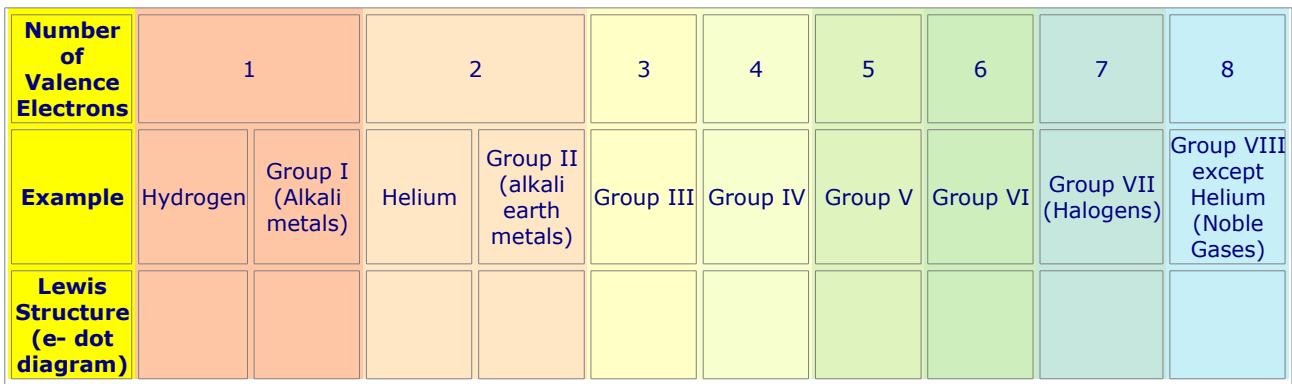

2) Write the Lewis Structure for an atom of each of the following elements. *Note* – you must look up the group  $#$  on the periodic table to do this. Check your answers [here.](http://hyperphysics.phy-astr.gsu.edu/hbase/pertab/perlewis.html#c1)

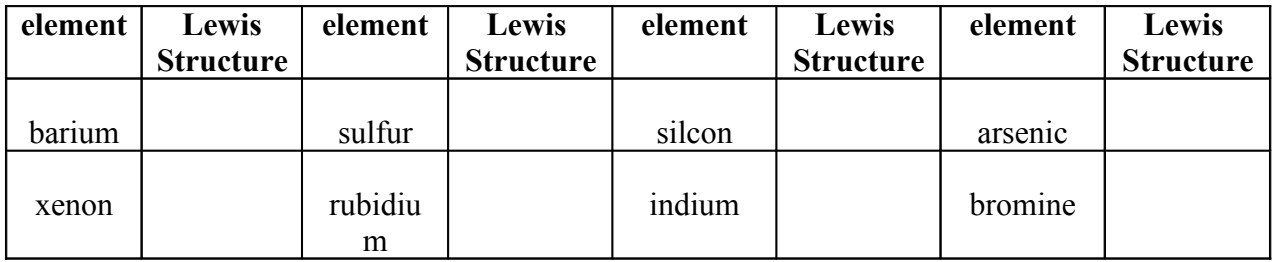

## Periodic Table of the Elements

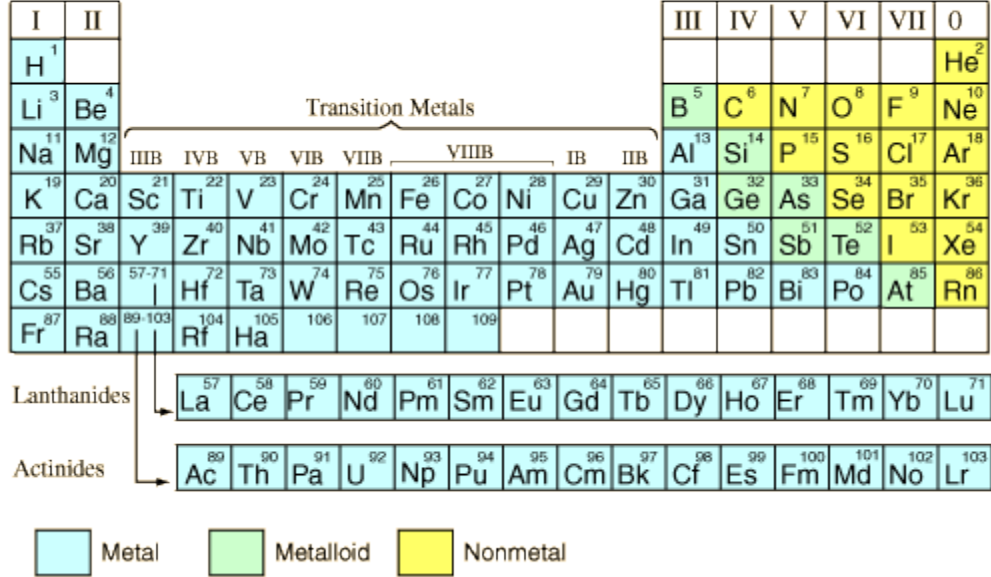

# *Go to [Covalent Bonding.](http://wblrd.sk.ca/~chem20bb/covmolec/covintro.html)*

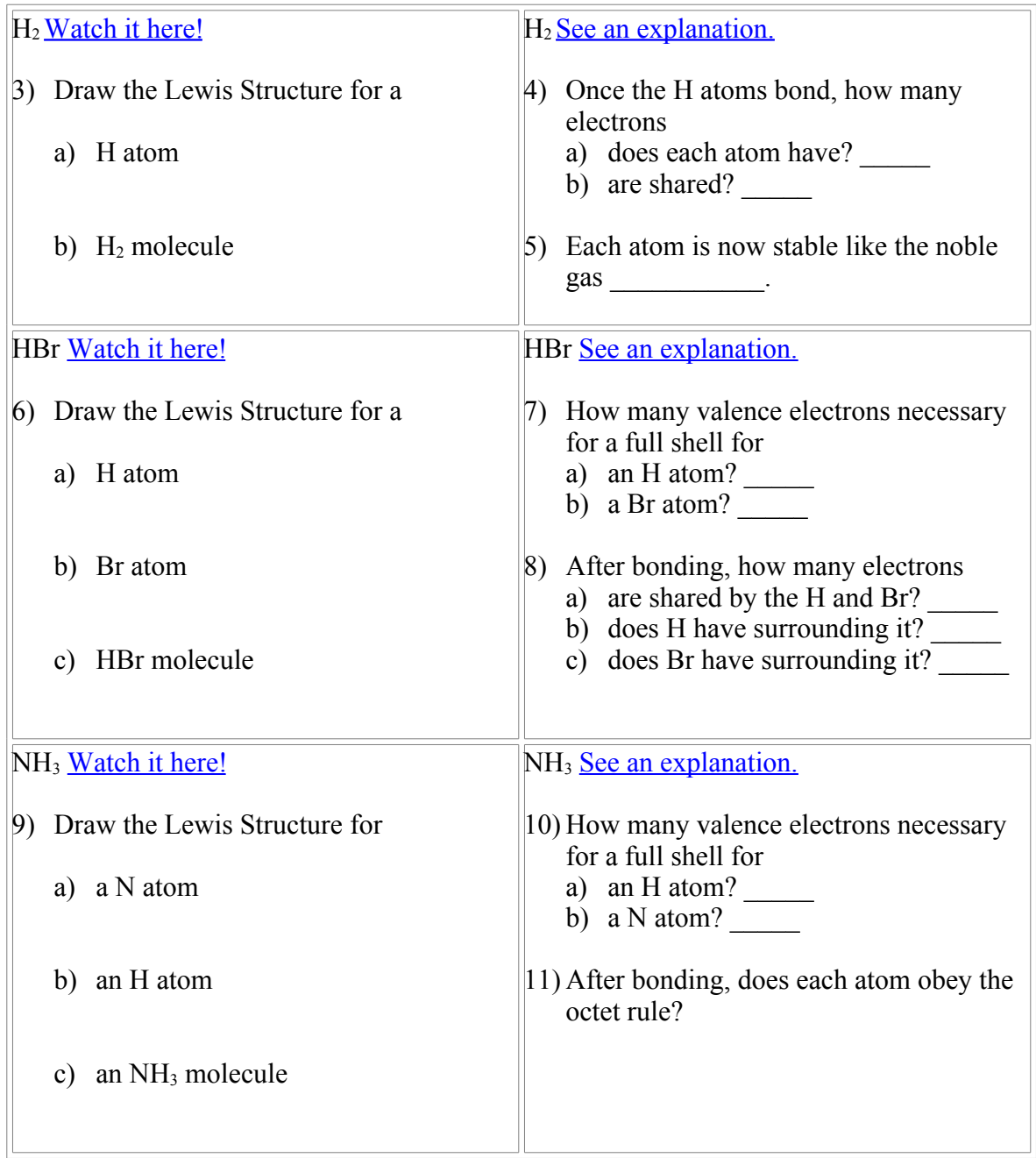

### **Activity #3 –Lewis Structures for molecules (single bonds)**

Open Dr. Gutow's Lewis [Structure](http://www.uwosh.edu/faculty_staff/gutow/Lewis_Tutorial/Lewis.html) Tutorial. Follow the steps for each of the following compounds and fill in the diagrams and charts.

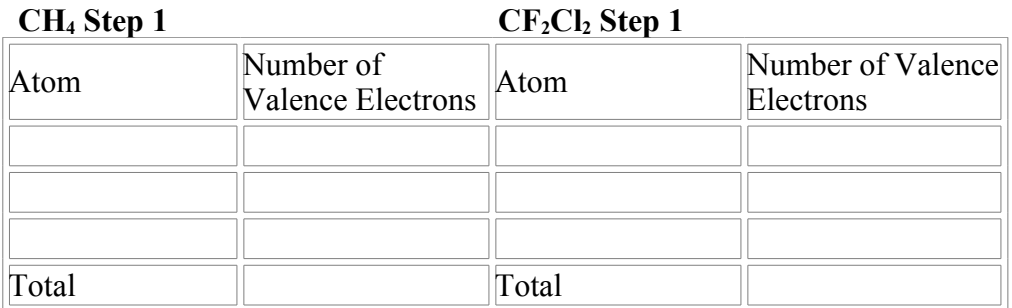

**CH4 Step 2 CF2Cl2 Step2** Picture so Far: Picture so Far:

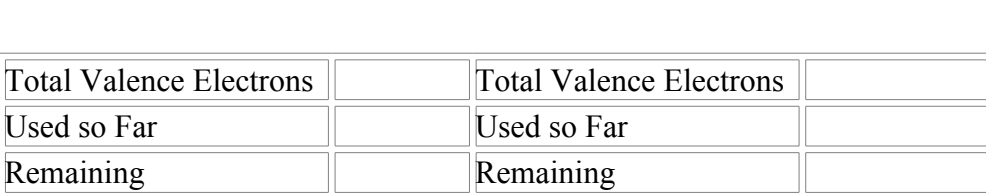

Why are you done after step 2 Picture so Far: for this molecule?

**CH4 Step 3 CF2Cl2 Step 3**

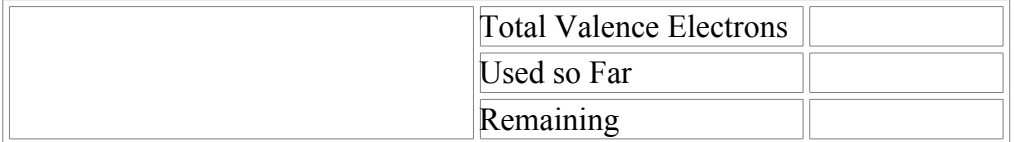

**CF2Cl2 Step 3** Why are you done after step 3 for this molecule?

*Open Molecular Geometry [and Bonding](http://lrc-srvr.mps.ohio-state.edu/under/chemed/qbank/quiz/bank6.htm) and choose "LEWIS STRUCTURES HAVING ONLY SINGLE BONDS – Quiz" from the list. These quizzes are randomly generated so everyone will have different questions. Enter the molecular formula given (example: NH2O) and draw the correct Lewis Structure for each question. After you check your answers, you can hit the back button on your browser to see the Lewis Structures again.*

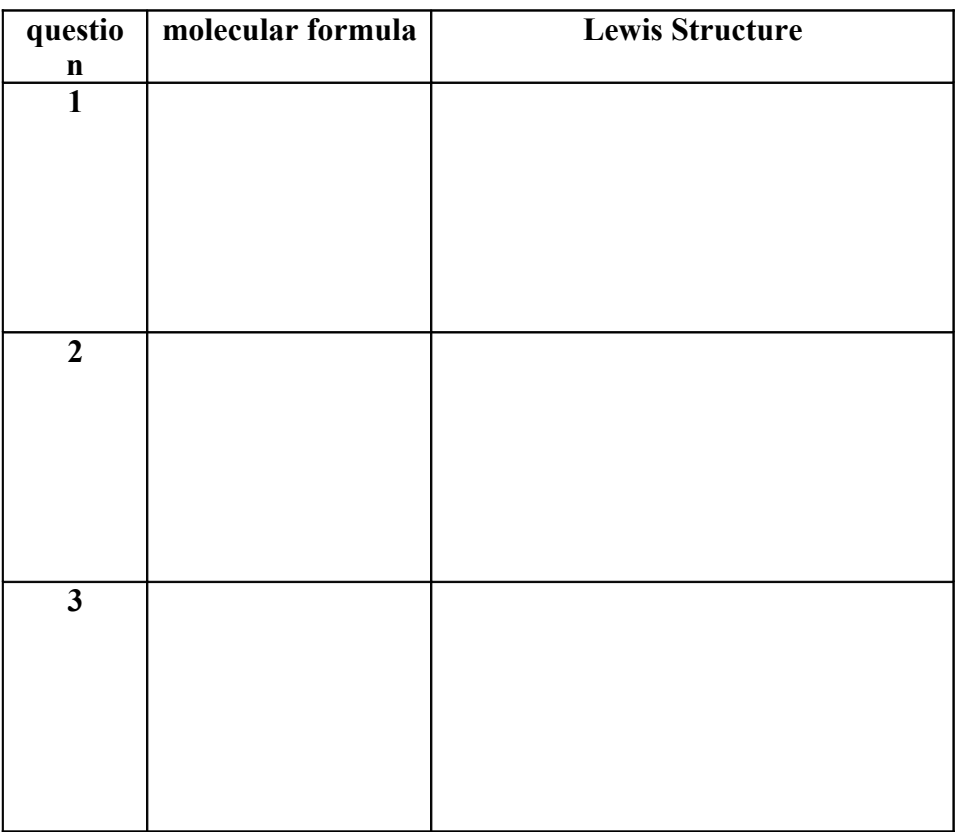

#### **Activity #4 –Lewis Structures for molecules (multiple bonds)**

Open Dr. Gutow's Lewis [Structure](http://www.uwosh.edu/faculty_staff/gutow/Lewis_Tutorial/Lewis.html) Tutorial. Follow the steps for each of the following compounds and fill in the diagrams and charts.

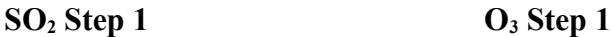

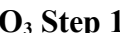

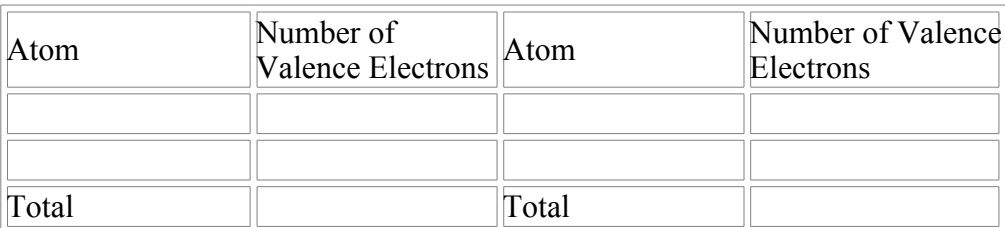

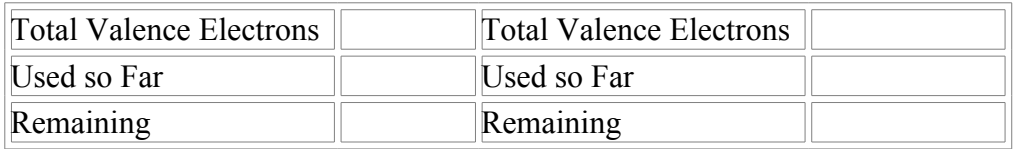

**SO2 Step 3 O3 Step 3**

Picture so Far: Picture so Far:

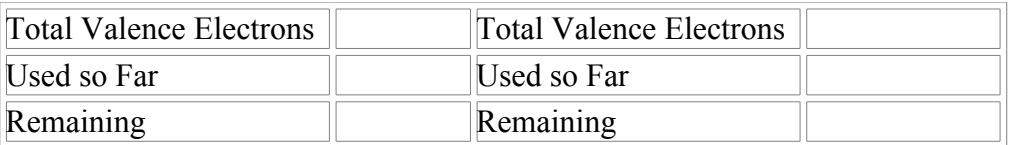

**SO2 Step 4 O3 Step 4**

Picture so Far: Picture so Far:

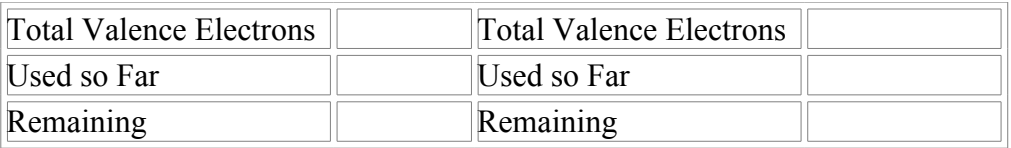

**SO2 Step 5 O3 Step 5**

Picture so Far: Picture so Far:

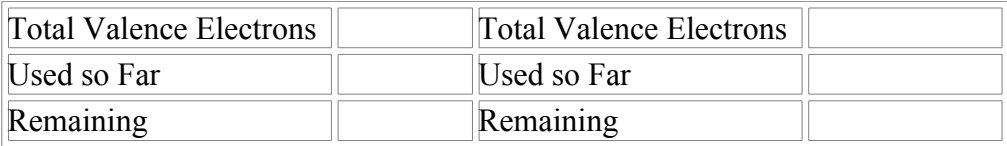

*Open Molecular Geometry [and Bonding](http://lrc-srvr.mps.ohio-state.edu/under/chemed/qbank/quiz/bank6.htm) and choose "LEWIS STRUCTURES HAVING DOUBLE BONDS – Quiz" from the list. These quizzes are randomly generated so everyone will have different questions. Enter the molecular formula and draw the correct Lewis Structure for each question. After you check your answers, you can hit the back button on your browser to see the Lewis Structures again.*

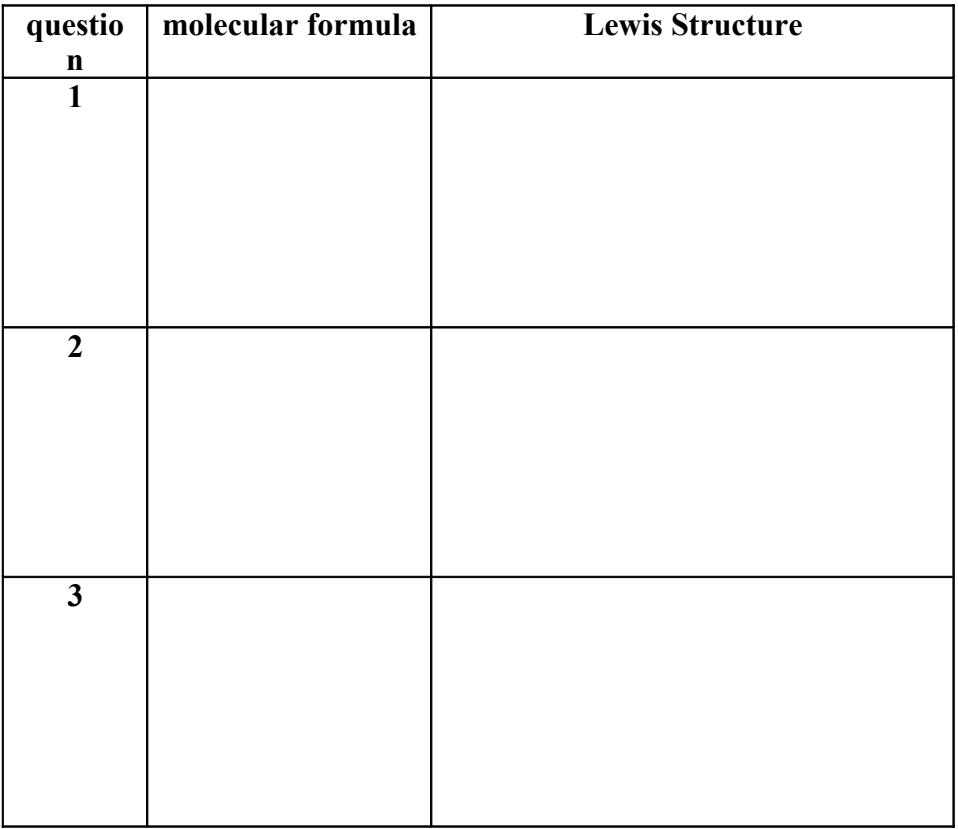

ਮ<br>ਮ−ੁ−ੁੰ।•

Lewis Dot stucture for  $CH<sub>3</sub>Cl$ 

н 'р' н<br>н-с−с−с−н

Lewis Dot stucture for  $CH_3COCH_3$ 

 $H - C -$ Ö١

Lewis Dot stucture for  $C_2H_5Cl$ 

*Open [Molecular](http://lrc-srvr.mps.ohio-state.edu/under/chemed/qbank/quiz/bank6.htm) Geometry and Bonding and choose "LEWIS STRUCTURES INVOLVING TRIPLE BONDS – Quiz" from the list. These quizzes are randomly generated so everyone will have different questions. Enter the molecular formula and draw the correct Lewis Structure for each question. After you check your answers, you can hit the back button on your browser to see the Lewis Structures again.*

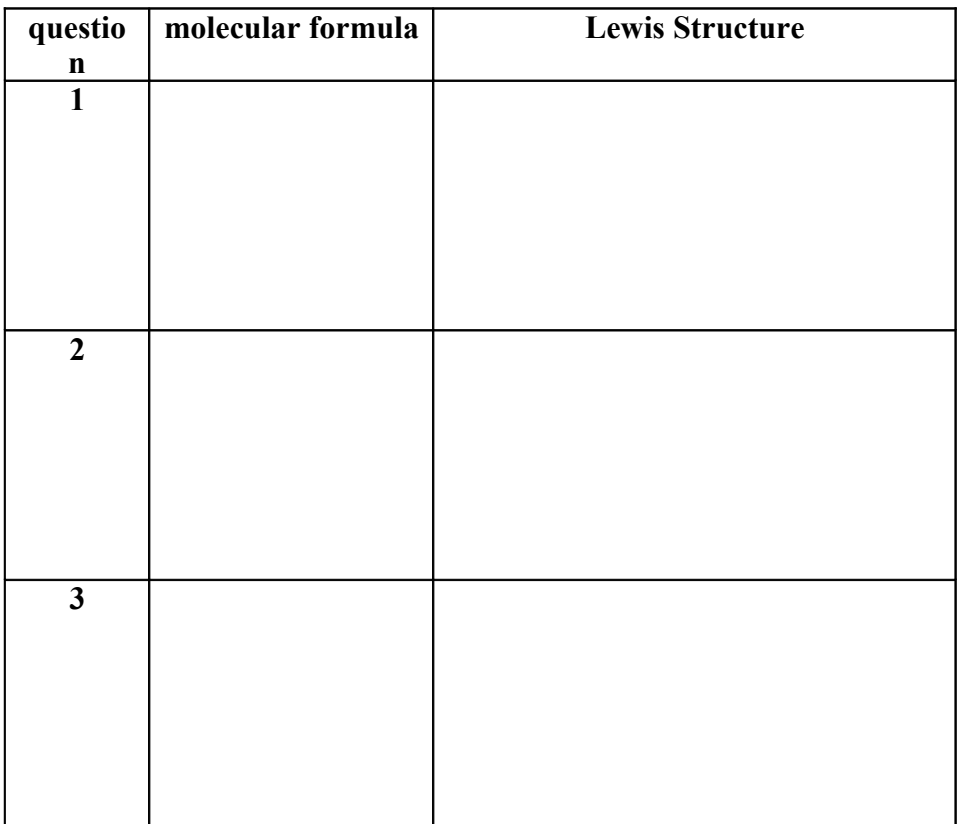

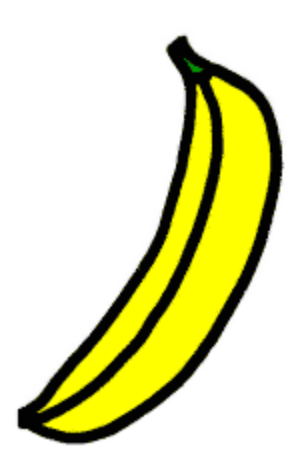

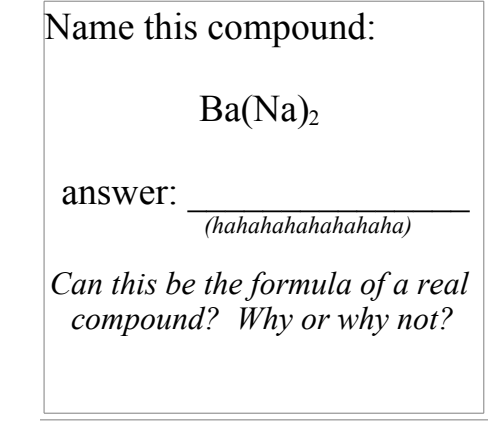

#### **Activity #5 – Naming Covalent Compounds**

*Open [Naming Covalent Compounds.](http://dl.clackamas.cc.or.us/ch104-09/naming1.htm)*

Simple covalent compounds are generally named by using prefixes to indicate how many atoms of each element are shown in the formula. Also, the ending of the last (most negative) element is changed to -ide.

*Fill in the chart:*

- 1. When is the **mono-** prefix not used to show one atom of an element?
- 2. When do you drop the "o" and "a" endings of these prefixes?

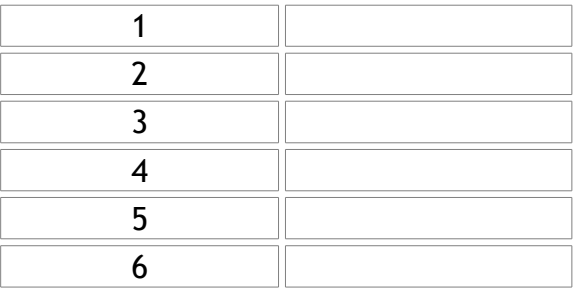

3. How do you know which element to put first in the name?

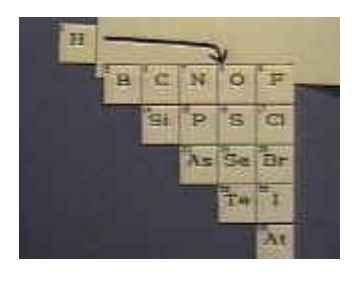

- 4. Name the following compounds.
	- a. PH3 \_\_\_\_\_\_\_\_\_\_\_\_\_\_\_\_\_\_\_\_\_\_\_\_\_\_\_\_\_\_\_\_
	-
	- c. HI \_\_\_\_\_\_\_\_\_\_\_\_\_\_\_\_\_\_\_\_\_\_\_\_\_\_\_\_\_\_\_\_
	- d.  $N_2O_3$
- 5. Open **[Nomenclature.](http://chemed.chem.purdue.edu/genchem/topicreview/bp/ch2/names.html#common)** What are the common names of:
	- a.  $H_2O$ b. NH<sup>3</sup> \_\_\_\_\_\_\_\_\_\_\_\_\_\_\_\_\_\_\_\_\_\_\_\_\_\_\_\_\_\_\_\_ c.  $CH_4$

*Write the formulas for the following covalent compounds. Check your answers [here.](http://www.nclark.net/NamingCovalentCompounds.doc)*

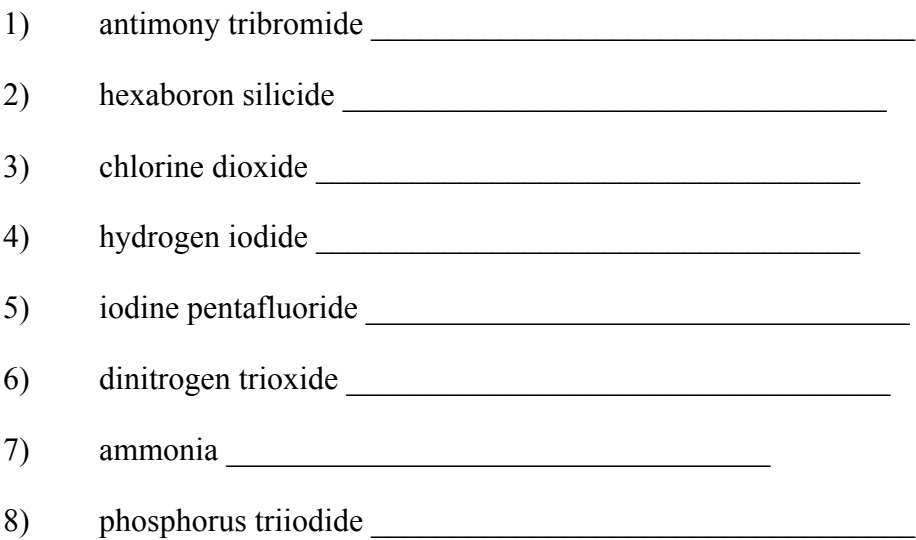

*Write the names for the following covalent compounds. Check your answers [here.](http://www.nclark.net/NamingCovalentCompounds.doc)*

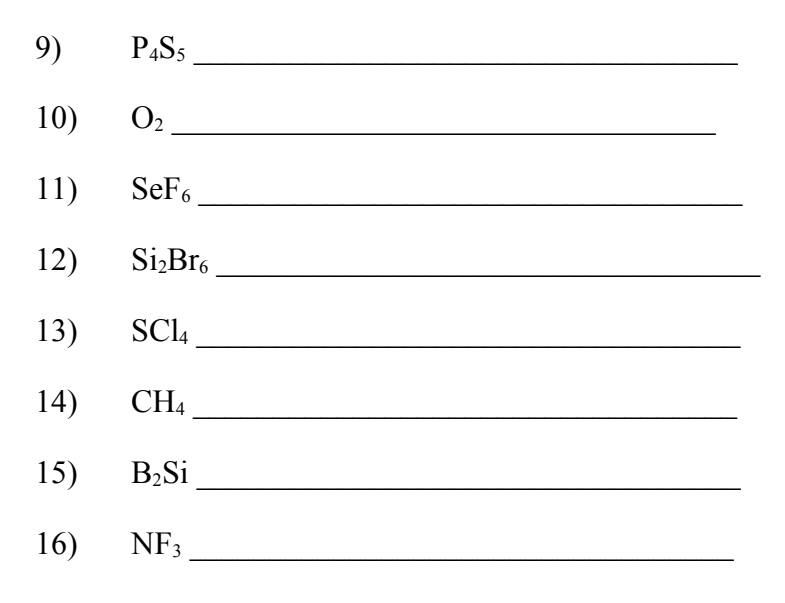

## **Activity #6 – Comparing Properties of Ionic and Covalent Substances**

Visit the web site, **[Bonding by Analogy: Dog - Bone Bonds,](http://ithacasciencezone.com/chemzone/lessons/03bonding/dogbonds.htm)** and write an explanation of each of the following types of bonding in terms of ATOMS & ELECTRONS not dog bones.

You may also visit these links as well (as sometimes the above is blocked by the school's filter):

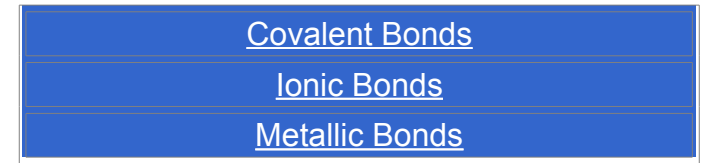

- 1. Ionic bonds
- 2. Covalent bonds
- 3. Polar Covalent bonds
- 4. Metallic bonds

# *Open [Review Ionic and Covalent Compounds.](http://www.elmhurst.edu/~chm/vchembook/145Areview.html) Fill in the charts.*

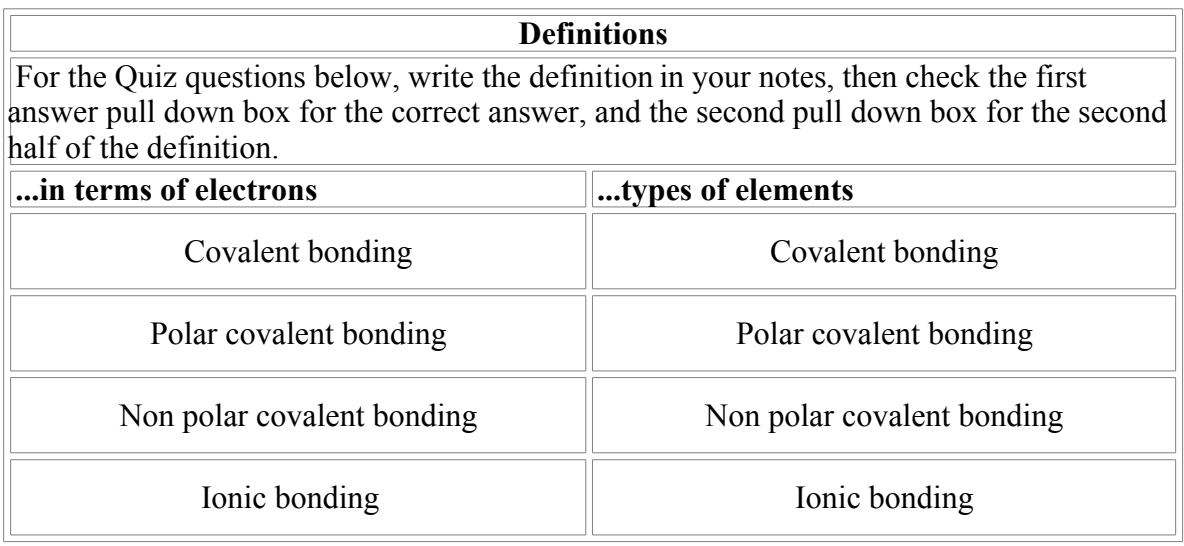

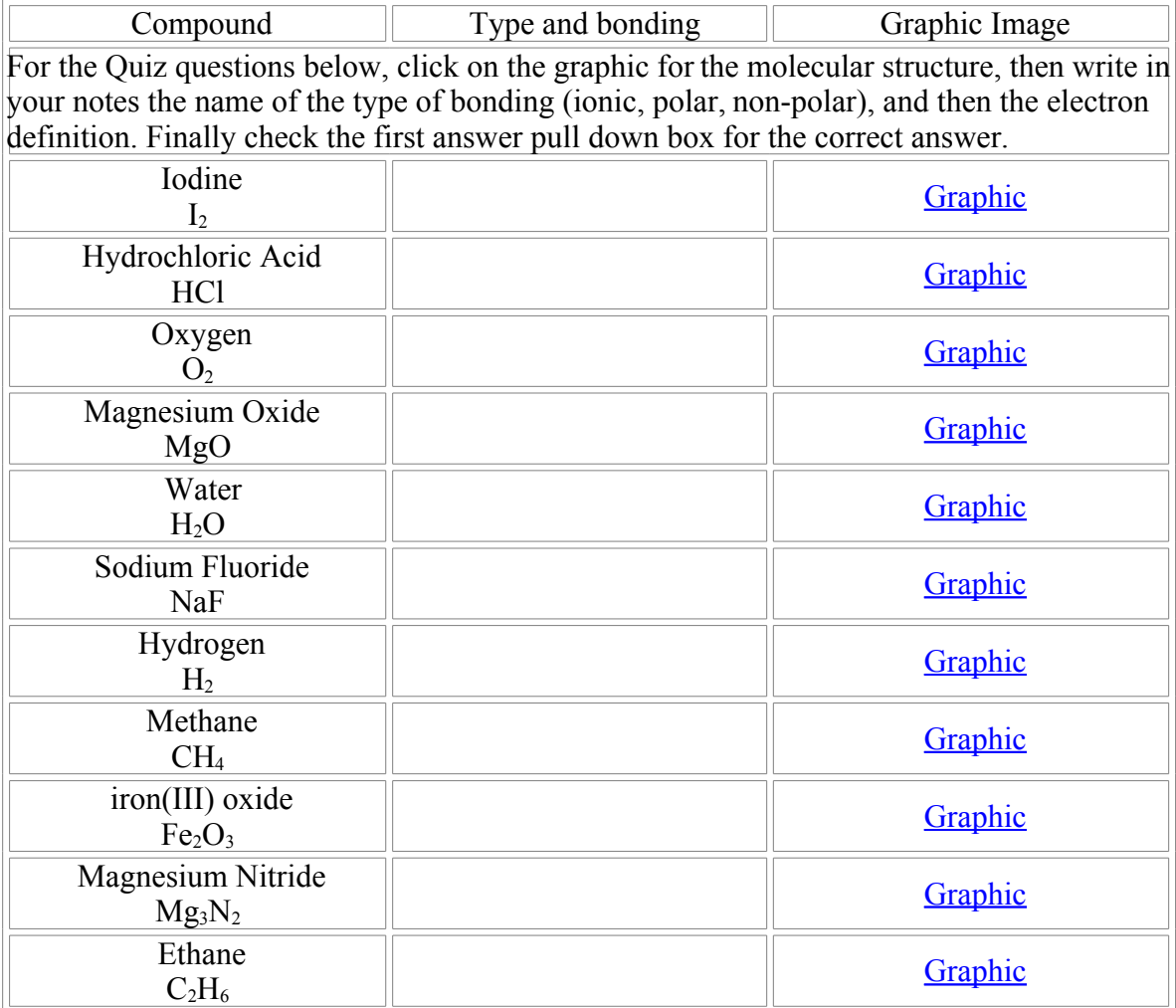

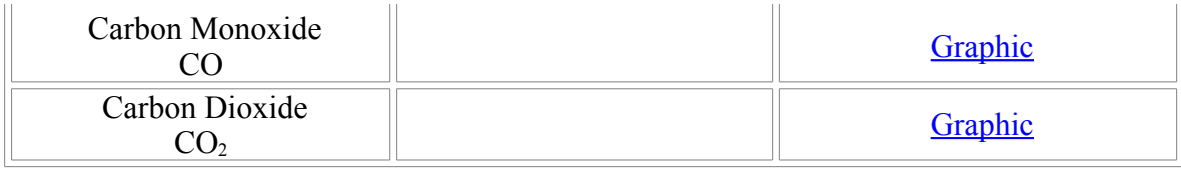

# *Open [Ionic & Molecular Compounds.](http://antoine.frostburg.edu/chem/senese/101/compounds/ionicvscovalent.shtml) Fill in the table.*

## **Table: Comparing ionic and molecular compounds.**

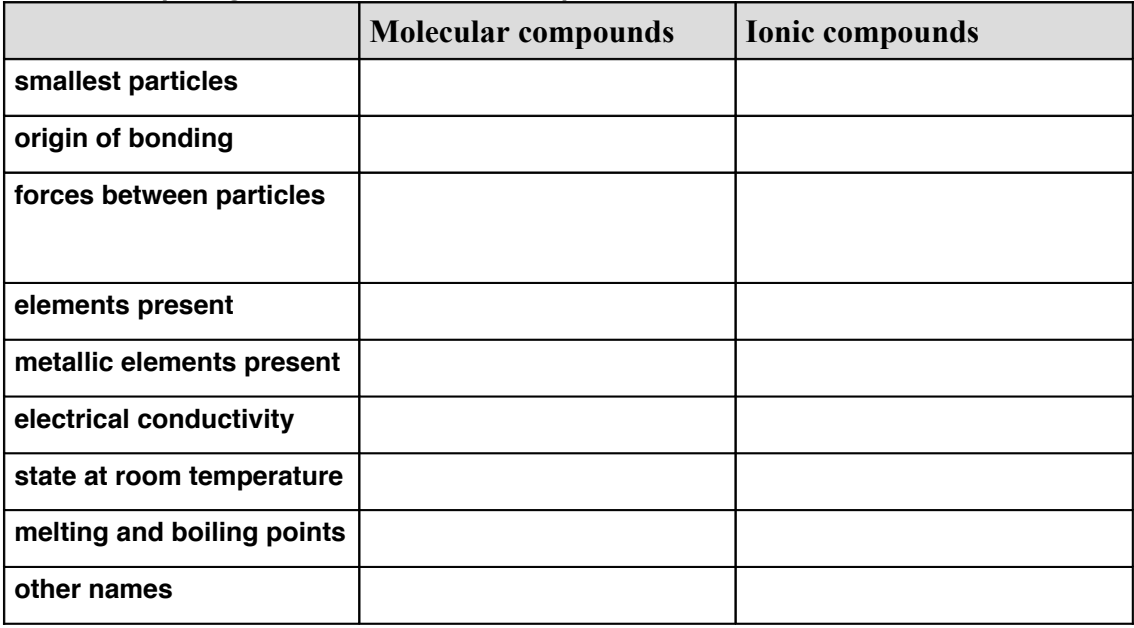

## **Activity #7 Review**

*Open Lewis Dot [Structures](http://www.chem.ufl.edu/~itl/2045/lectures/lewis_ramyess/pjb_ramyess.html) (Multiple Choice). Read the directions and do 8 problems. Write the formula and correct Lewis Dot Structure in the table.*

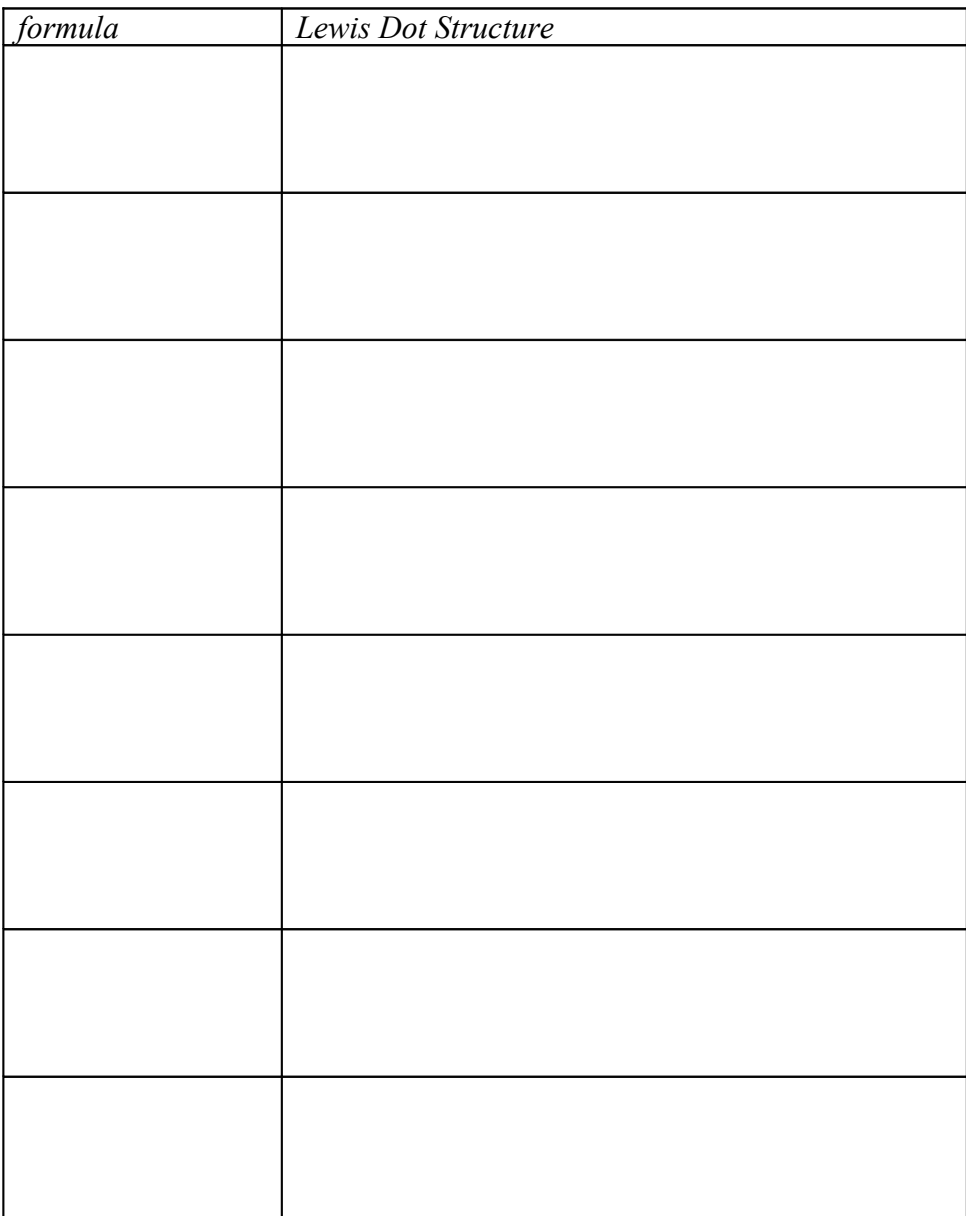

*Open [Classifying Compounds Quiz.](http://antoine.frostburg.edu/chem/senese/101/compounds/compound-classify-quiz.shtml) These quizzes are randomly generated so you must write out the questions and the answers. Feel free to summarize the question rather than writing it word-for-word.*

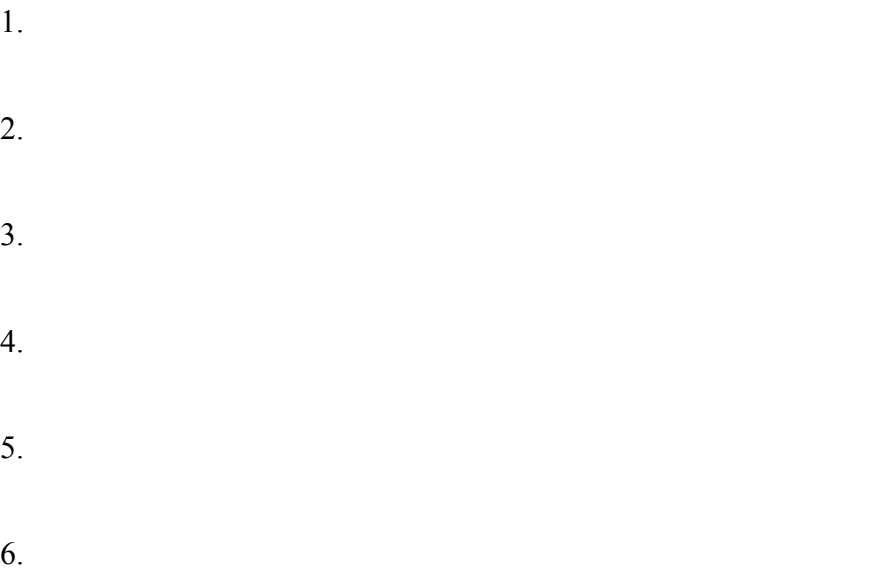

*Check your answers and then take another randomly generated quiz.*

- 1.
- 2.
- 3.
- 4.
- 5.
- 6.

#### **Addendum – More on Lewis Structures (just read!)**

In the idealized covalent bond, two atoms share a pair of electrons, closing the shell for each of them.

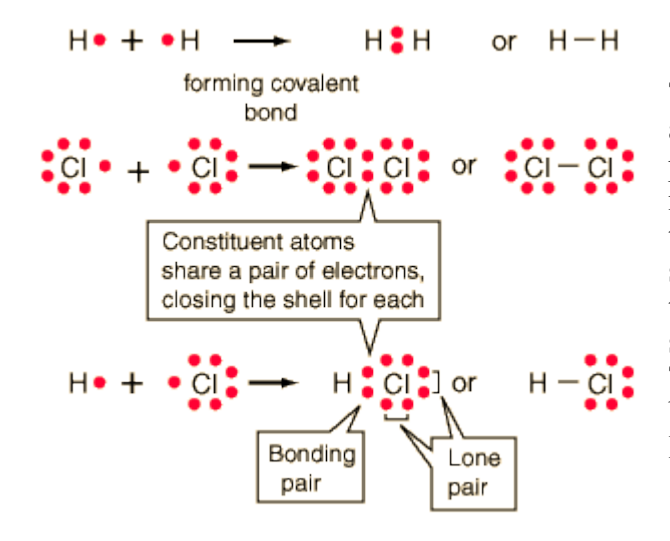

The atoms share a pair of electrons, and that pair is referred to as a bonding pair. The pairs of electrons which do not participate in the bond have traditionally been called "lone pairs". A single bond can be represented by the two dots of the bonding pair, or by a single line which represents that pair. The single line representation for a bond is commonly used in drawing Lewis structures for molecules.

For multiple single bonds, the procedure is similar that for a single bond.

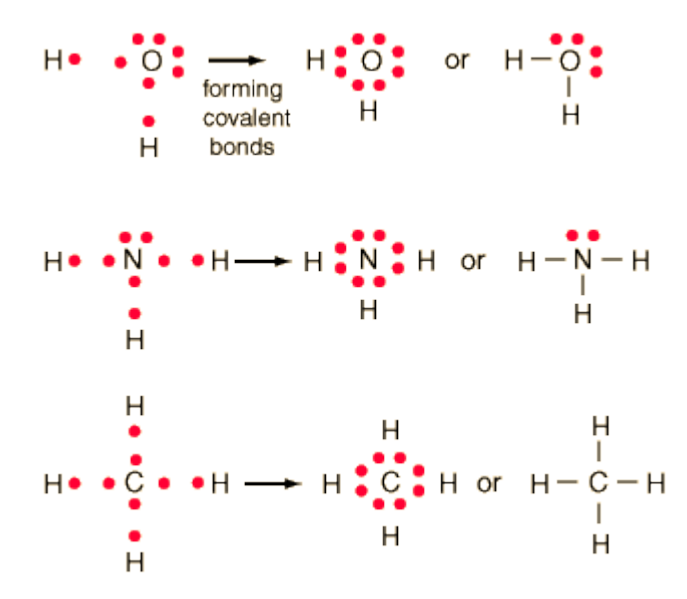

The Lewis diagrams can also help visualize double and triple bonds.

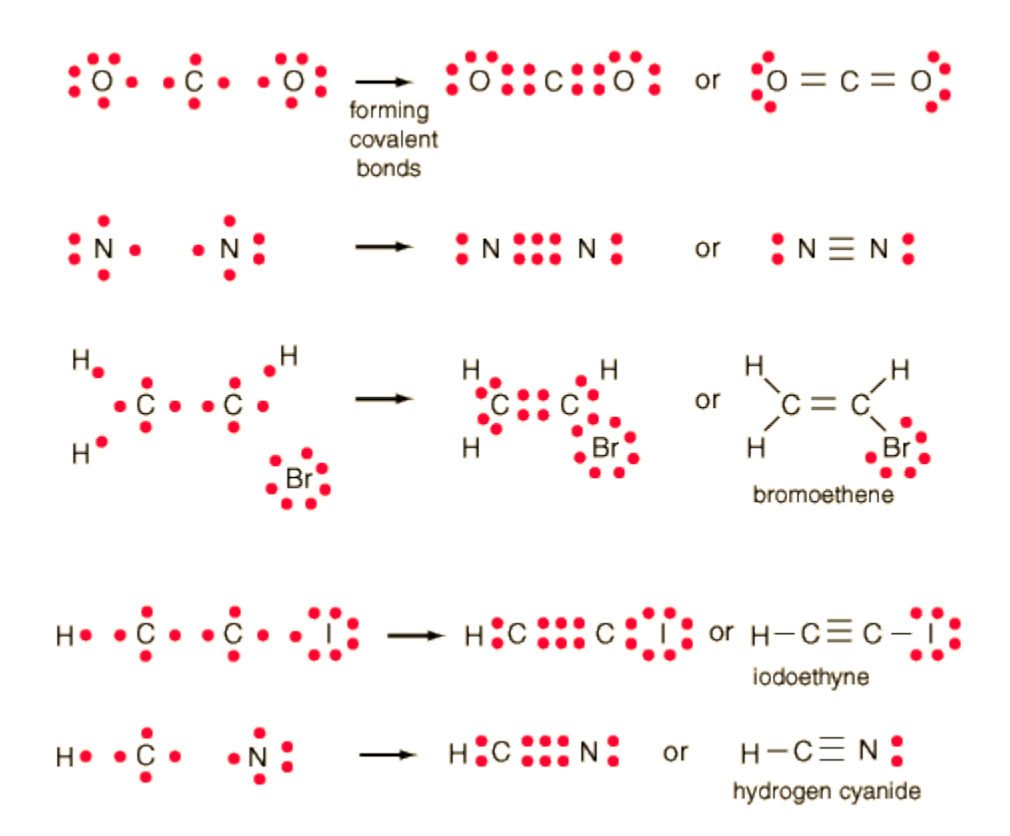